Photoshop 2022 (Version 23.2) universal keygen With Full Keygen For PC (Latest)

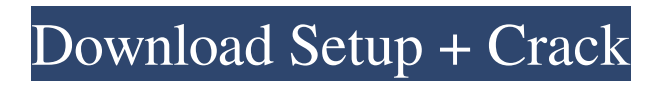

## **Photoshop 2022 (Version 23.2) Crack +**

From an image-editing standpoint, Photoshop has superior editing tools. However, Illustrator is easier to use. But Photoshop has the image-editing tools that Illustrator doesn't have, and Illustrator has the tools that Photoshop doesn't have, especially for bitmap or vector images. As a vector-editing application, Illustrator helps create icons and other vector shapes with the great shapes functionality. Icons can be exported to any format supported by the operating system. In this chapter, I guide you through the process of using Photoshop to create icons, which are small, simple images. For more in-depth information about Photoshop and how to create icons, be sure to check out some of my books: Photoshop Revealed, Photoshop CS for the Complete Beginner, and Photoshop CS8 for the Complete Newbie. I also have a Photoshop tutorial book that you can buy on the CD included with the book, which comes in handy for those trying to figure things out without a book. How to Get Started The good news is that Photoshop is one of the most user-friendly applications out there. It is amazingly simple to use, and most of the features that create the headache that most people have in dealing with it are hidden from you. To start using Photoshop, choose Image⇒New to start the Photoshop file-naming wizard. Follow the onscreen instructions. This process creates a new Photoshop file in the folder you've selected. Photoshop automatically creates a file with the.psd format. You can also start a new image by clicking the File tab in the Tools panel of the Photoshop window and selecting New. Alternatively, you can navigate to the folder where the image file you want to create resides and select File⇒Open to open the file in the Photoshop window. The first time that you open a new image, you see the preview and a crop tool, as shown in Figure 1-2. \*\*Figure 1-2:\*\* When you first open a new image, you see the crop tool. After you create your image, choose Edit⇒Preferences to open the Preferences dialog box. Here are some of the options: Image Quality: Choose one of four quality settings: High, Medium, Low, or Highest. The default setting is Medium. High is best for small images, Medium is a good choice for most images, Low produces images with larger file sizes but with smaller and less-det

### **Photoshop 2022 (Version 23.2) Crack + Activation [32|64bit]**

Photoshop is a graphical editing program that is used to create, edit, and retouch photographs. Photoshop is an image editing program that is used to create, edit, and retouch photographs. Both Photoshop and Adobe Photoshop Elements require that you have an internet connection in order to install or download. Both Photoshop and Adobe Photoshop Elements are in the top three paid software programs in the United States, and many more around the world. To find out more about Adobe Photoshop Elements, we'll discuss its features, features, and benefits. Comparisons Of Adobe Photoshop And Photoshop Elements Elements Vs Photoshop While Photoshop was originally released in 1990, Adobe Photoshop Elements was released in 2006. This is about five years longer than when Photoshop was released. Professional Photoshop is a huge program, and it took years for Adobe to develop the user experience and user interface, or UI, that is used in the professional version. Adobe Photoshop Elements can be downloaded for free, but it is a smaller version of Photoshop that was created to work in the Windows system. You can use Photoshop Elements to edit any kind of image that can be handled by Photoshop. This includes images, videos and GIFs. Photoshop Elements is a lighter version of Photoshop that was created for the Windows operating system. Adobe Photoshop Elements can be downloaded for free but it is only available for the Windows platform. Adobe Photoshop is available for Mac, Windows, and Android. You can also purchase the professional version online. Elements Vs Photoshop Adobe Photoshop has many features that are available in Adobe Photoshop Elements. For example, Photoshop Elements can edit a broad range of images that Photoshop cannot. It can also edit more files at the same time. Other features include brushes, filters and more. Photoshop Elements has more features than Adobe Photoshop for editing photos. The main difference is the user interface or UI. Photoshop Elements has a simpler UI and it is easier to use. This will be discussed in more detail under 'Features'. Adobe Photoshop Elements has more features than

Photoshop, but not as many as the professional version. Adobe Photoshop Elements No element of this section Adobe Photoshop Elements Vs Photoshop Elements Vs Photoshop The professional version of Photoshop is an image editing program. It lets you create, edit, resize, rotate, manipulate, repair, composite, and save images. It can a681f4349e

## **Photoshop 2022 (Version 23.2) Crack + Registration Code**

// // Generated by class-dump 3.5 (64 bit). // // class-dump is Copyright (C) 1997-1998, 2000-2001, 2004-2013 by Steve Nygard. // #import

\_\_attribute\_\_((visibility("hidden"))) @interface MREffectSmoothLinear : MREffectBase { } - (void)addWithBlurValue:(double)arg1; @end FILED NOT FOR PUBLICATION MAY 21 2013 MOLLY C. DWYER, CLERK UNITED STATES COURT OF APPEALS U.S. C O U R T OF APPE ALS FOR THE NINTH CIRCUIT UNITED STATES OF AMERICA, No. 12-10255 Plaintiff - Appellee

### **What's New In?**

A comparison of minimental and finger-tapping tests in stroke patients and normal volunteers. Patients with left-hemiparetic stroke and healthy subjects (unselected for either age or gender) were used to compare the performance on simple tasks in two test instruments: the minimental test (Mintex) and a finger-tapping (FT) test. The performance results indicated that in tasks in which MTI scores were correlated with FT scores, the correlation was either poor to moderate. In several performance parameters measured by the Mintex, healthy subjects (11 males and 6 females, ages 25-70) performed significantly better than patients with left hemiparesis (10 males and 9 females, ages 25-82). On a global performance rating scale, the Mintex and FT measures of stroke severity yielded similar results. Individual parameters obtained on the Mintex were also moderately correlated with four of the FT performance measures. We recommend that the Mintex be used to measure the severity of hemiparesis and that the FT be used to measure the motor recovery of patients.Exogenous chondroitin 4-sulfate improves symptomatic osteoarthritis of the knee: a placebo-controlled, randomized, double-blinded, clinical trial. The effects of 2 g daily of chondroitin 4-sulfate (C4S) were evaluated in 40 subjects with symptomatic osteoarthritis (OA) of the knee. Chondroitin sulfate (CS) has shown to reduce pain and improve knee function in subjects with symptomatic OA. To investigate if C4S is able to improve clinically relevant parameters of pain and knee function in OA patients. A double-blind, placebocontrolled, randomized study was performed. After randomization, patients were treated for 12 months with two daily doses of 2 g C4S or two daily doses of placebo. The primary outcome measure was a reduction in pain during walking at 3 and 12 months as measured with the Western Ontario and McMaster Universities Osteoarthritis (WOMAC) index. The secondary outcome measures were the WOMAC pain and function subdomain scores at 3 and 12 months and the Lequesne Index at 3 and 12 months. A total of 40 patients completed the study. At 3 and 12 months, the pain scores measured with the WOMAC index, WOMAC pain subdomain score, and Lequesne Index were significantly improved compared with baseline in the C4S group. Improvement in pain was significantly better

# **System Requirements For Photoshop 2022 (Version 23.2):**

Minimum: OS: Windows 10 Windows 10 RAM: 3GB 3GB CPU: Core i5 with 4 threads Core i5 with 4 threads GPU: 1 GB Recommended: Windows 10 RAM: 8GB 8GB CPU: Core i7 with 8 threads Core i7 with 8 threads GPU: 2 GB Additional Notes: Visual Studio 2017 is a required part of the game! is a required part of the game! If you are using an unsupported platform (

[https://www.bloomfieldct.gov/sites/g/files/vyhlif7551/f/uploads/entire\\_booklet\\_9\\_mb.](https://www.bloomfieldct.gov/sites/g/files/vyhlif7551/f/uploads/entire_booklet_9_mb.pdf) [pdf](https://www.bloomfieldct.gov/sites/g/files/vyhlif7551/f/uploads/entire_booklet_9_mb.pdf)

[https://www.ci.lancaster.ma.us/sites/g/files/vyhlif4586/f/uploads/marriage\\_intentions\\_r](https://www.ci.lancaster.ma.us/sites/g/files/vyhlif4586/f/uploads/marriage_intentions_rules.pdf) [ules.pdf](https://www.ci.lancaster.ma.us/sites/g/files/vyhlif4586/f/uploads/marriage_intentions_rules.pdf)

[https://www.5etwal.com/wp-](https://www.5etwal.com/wp-content/uploads/2022/06/Adobe_Photoshop_CS4_Keygen_X64_2022.pdf)

[content/uploads/2022/06/Adobe\\_Photoshop\\_CS4\\_Keygen\\_X64\\_2022.pdf](https://www.5etwal.com/wp-content/uploads/2022/06/Adobe_Photoshop_CS4_Keygen_X64_2022.pdf)

[https://www.recentstatus.com/upload/files/2022/06/29SgLqXvtQZns1M8av2H\\_30\\_b85](https://www.recentstatus.com/upload/files/2022/06/29SgLqXvtQZns1M8av2H_30_b85e0628498ac3202c605219ded0234e_file.pdf) [e0628498ac3202c605219ded0234e\\_file.pdf](https://www.recentstatus.com/upload/files/2022/06/29SgLqXvtQZns1M8av2H_30_b85e0628498ac3202c605219ded0234e_file.pdf)

[https://asylumtheatre.com/wp-content/uploads/2022/06/Photoshop\\_CC\\_2018.pdf](https://asylumtheatre.com/wp-content/uploads/2022/06/Photoshop_CC_2018.pdf)

[https://www.nextiainfissi.it/2022/06/30/adobe-photoshop-cs4-crack-exe-file-product](https://www.nextiainfissi.it/2022/06/30/adobe-photoshop-cs4-crack-exe-file-product-key-full-x64-updated-2022/)[key-full-x64-updated-2022/](https://www.nextiainfissi.it/2022/06/30/adobe-photoshop-cs4-crack-exe-file-product-key-full-x64-updated-2022/)

[https://www.artec3d.com/ko/system/files/webform/business\\_development/adobe](https://www.artec3d.com/ko/system/files/webform/business_development/adobe-photoshop-2020-version-21.pdf)[photoshop-2020-version-21.pdf](https://www.artec3d.com/ko/system/files/webform/business_development/adobe-photoshop-2020-version-21.pdf)

[https://marpapenrare.wixsite.com/diathfulvaren/post/adobe-](https://marpapenrare.wixsite.com/diathfulvaren/post/adobe-photoshop-2020-version-21-keygenerator-download-x64)

[photoshop-2020-version-21-keygenerator-download-x64](https://marpapenrare.wixsite.com/diathfulvaren/post/adobe-photoshop-2020-version-21-keygenerator-download-x64)

<http://www.babel-web.eu/p7/photoshop-2022-version-23-crack-mega/>

[https://www.qmajd.com/wp-content/uploads/2022/06/Photoshop\\_CC\\_2014.pdf](https://www.qmajd.com/wp-content/uploads/2022/06/Photoshop_CC_2014.pdf)

[https://pascanastudio.com/photoshop-cc-2019-version-20-crack-mega-with-keygen-win](https://pascanastudio.com/photoshop-cc-2019-version-20-crack-mega-with-keygen-win-mac-latest-2022/)[mac-latest-2022/](https://pascanastudio.com/photoshop-cc-2019-version-20-crack-mega-with-keygen-win-mac-latest-2022/)

<https://agedandchildren.org/wp-content/uploads/2022/06/krishami.pdf>

<https://ikotasc.com/wp-content/uploads/2022/06/wakvil.pdf>

[http://www.oscarspub.ca/adobe-photoshop-2021-version-22-4-2-crack-keygen-free](http://www.oscarspub.ca/adobe-photoshop-2021-version-22-4-2-crack-keygen-free-download-win-mac/)[download-win-mac/](http://www.oscarspub.ca/adobe-photoshop-2021-version-22-4-2-crack-keygen-free-download-win-mac/)

[https://www.odontotecnicoamico.com/wp-](https://www.odontotecnicoamico.com/wp-content/uploads/2022/06/Photoshop_CC_2015_version_18.pdf)

[content/uploads/2022/06/Photoshop\\_CC\\_2015\\_version\\_18.pdf](https://www.odontotecnicoamico.com/wp-content/uploads/2022/06/Photoshop_CC_2015_version_18.pdf)

<https://cpdcenters.com/blog/index.php?entryid=1368>

<http://www.vidriositalia.cl/?p=25956>

[http://sharedsuccessglobal.com/marketplace/upload/files/2022/06/pZerocDfhO6yWV2](http://sharedsuccessglobal.com/marketplace/upload/files/2022/06/pZerocDfhO6yWV2kPLHV_30_13456f90bf56213d4a42b626833042d3_file.pdf) [kPLHV\\_30\\_13456f90bf56213d4a42b626833042d3\\_file.pdf](http://sharedsuccessglobal.com/marketplace/upload/files/2022/06/pZerocDfhO6yWV2kPLHV_30_13456f90bf56213d4a42b626833042d3_file.pdf)

[http://www.rathisteelindustries.com/photoshop-2021-product-key-and-xforce-keygen](http://www.rathisteelindustries.com/photoshop-2021-product-key-and-xforce-keygen-download-for-windows-latest/)[download-for-windows-latest/](http://www.rathisteelindustries.com/photoshop-2021-product-key-and-xforce-keygen-download-for-windows-latest/)

<https://ecafy.com/photoshop-2022-version-23-4-1-latest-2022/>